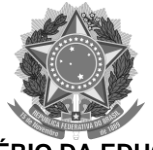

### **EDITAL Nº 97, de 29 de agosto de 2019.**

## **Edital de divulgação do Curso de Extensão INTRODUÇÃO AO DESENHO TÉCNICO MECÂNICO POR COMPUTADOR - SOLIDWORKS**

## **1. APRESENTAÇÃO**

1.1 A Direção do Instituto Federal Farroupilha – *Campus* Santa Rosa, no uso das suas atribuições legais, torna público o presente Edital que visa inscrever, selecionar e classificar profissionais do setor industrial, do setor de serviços e interessados em ingressar nestes setores, em participar do Curso de extensão de Curta duração Introdução ao Desenho Técnico Mecânico por Computador – Solidworks.

## **2. DOS OBJETIVOS**

2.1 Ler, interpretar e executar desenho técnico mecânico, visualizar e representar formas através das representações das vistas, das projeções, perspectivas e cortes. Estar apto a trabalhar com software de Desenho Assistido por Computador (CAD) – Solidworks. Elaborar desenhos técnicos seguindo as normas técnicas.

## **3. DA CARGA HORÁRIA**

3.1. O curso terá duração de **40** (quarenta) horas, sendo dividido em 10 aulas.

3.2. O participante que obtiver 75% de frequência nos módulos que se inscreveu terá direito a um certificado/atestado com a carga horária total dos mesmos.

### **4. DO PROGRAMA**

4.1. O curso contemplará os seguintes conteúdos:

Aula 1 – Introdução ao curso, planos de desenho, interface, intenção de projeto, relações geométricas e dimensionais. Exercícios.

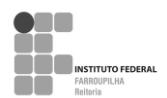

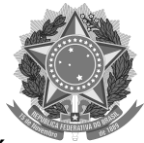

Aula 2 – Árvore de projetos, adicionando material por revolução e extrusão, esboços e recursos. Exercícios.

Aula 3 -. Desenhar e modificar a geometria de um esboço, recursos, exemplos, exercícios.

Aula 4 – Criando cópias de entidades, criação de blocos de esboço, modelamento, padrão linear e padrão circular, exemplos.

Aula 5 – Adicionamento de material por varredura e por transição, exemplo, exercícios.

Aula 6 – Removendo material por extrusão, revolução, por varredura e transição de perfis, exercícios.

Aula 7 – Adicionamento de arredondamentos, chanfros, espelhamento de entidades, exercícios.

Aula 8 – Módulo de chapas metálicas, exemplos, exercícios.

Aula 9 – Espelhando e aplicando furações, noções de simulação, exemplos.

Aula 10 – Avaliação do curso, teste.

## **5. DA AVALIAÇÃO**

5.1. A avaliação será realizada levando em consideração a curiosidade, o interesse, a participação, e o esforço demonstrado no desenvolvimento das atividades propostas.

# **6. DO LOCAL E HORÁRIO**

6.1. As aulas do Curso Introdução ao Desenho Técnico Mecânico por Computador – Solidworks serão desenvolvidas no Prédio da Eletromecânica do Instituto Federal Farroupilha, em Santa Rosa – RS.

6.2. As datas previstas para o Curso são:

**a) Aula 1: 17 de setembro de 2019** das 08:00h às 12:00 h (terça-feira)

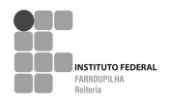

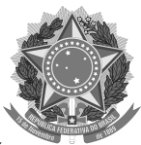

**b) Aula 2: 19 de setembro de 2018** das 08:00h às 12:00 h (quinta-feira)

**c) Aula 3: 24 de setembro de 2019** das 08:00h às 12:00 h (terça-feira)

- **d) Aula 4: 01 de outubro de 2019** das 08:00h às 12:00 h (terça-feira)
- **e) Aula 5: 03 de outubro de 2019** das 08:00h às 12:00 h (quinta-feira)

**f) Aula 6: 08 de outubro de 2019** das 08:00h às 12:00 h (terça-feira)

**g) Aula 7: 10 de outubro de 2019** das 08:00h às 12:00 h (quinta-feira)

- **h) Aula 8: 15 de outubro de 2019** das 08:00h às 12:00 h (terça-feira)
- **i) Aula 9: 17 de outubro de 2019** das 08:00h às 12:00 h (quinta-feira)

**j) Aula 10: 22 de outubro de 2019** das 08:00h às 12:00 h (terça-feira)

# **7. DAS VAGAS**

7.1. O curso oferece **25** (vinte e cinco) vagas e destina-se a candidatos que conhecimentos básicos de desenho técnico.

# **8. DAS INSCRIÇÕES DOS CANDIDATOS**

8.1. As inscrições dos interessados deverão ser realizadas no período de **29 de agosto a 16 de setembro de 2019**, das 08 às 22 h, de segunda-feira a sexta-feira, junto a Direção de Pesquisa, Extensão e Produção do Instituto Federal Farroupilha – *Campus* Santa Rosa/RS.

## **OBS: é necessário que o aluno traga um pendrive para as aulas.**

**Parágrafo Primeiro** – As vagas serão preenchidas por ordem de inscrição.

**Parágrafo Segundo** – A realização do curso depende de um número mínimo de 18 inscritos.

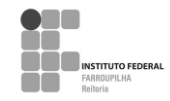

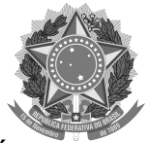

- 8.2. A inscrição será efetuada mediante a entrega dos seguintes documentos:
	- a) Ficha de inscrição, modelo anexo.
	- b) Cópia do documento de identidade.

**Parágrafo segundo** - As Inscrições apresentadas fora do prazo ou com documentação incompleta serão desconsideradas.

## **9. DISPOSIÇÕES GERAIS**

9.1. O participante do curso está regrado segundo a legislação educacional pública federal, observando-se ainda, respeito ao estatuto dos estudantes do Instituto Federal Farroupilha, *Campus* de Santa Rosa.

9.2. O presente Edital entra em vigor na data de sua divulgação.

Santa Rosa, 29 de agosto de 2019.

Renata Rotta

Diretora Geral.  *Campus* Santa Rosa Portaria 1856/2016

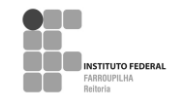

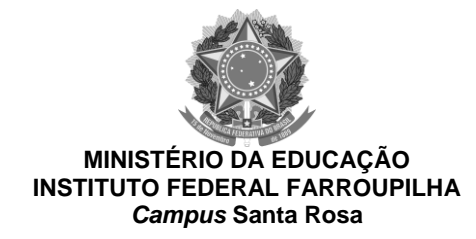

#### **MINISTÉRIO DA EDUCAÇÃO**

#### **SECRETARIA DE EDUCAÇÃO PROFISSIONAL E TECNOLÓGICA INSTITUTO FEDERAL DE EDUCAÇÃO, CIÊNCIA E TECNOLOGIA FARROUPILHA Campus Santa Rosa/RS**

# **FICHA DE INSCRIÇÃO CURSOS DE EXTENSÃO/2019**

# **CURSO: Introdução ao Desenho Técnico Mecânico por Computador - Solidworks**

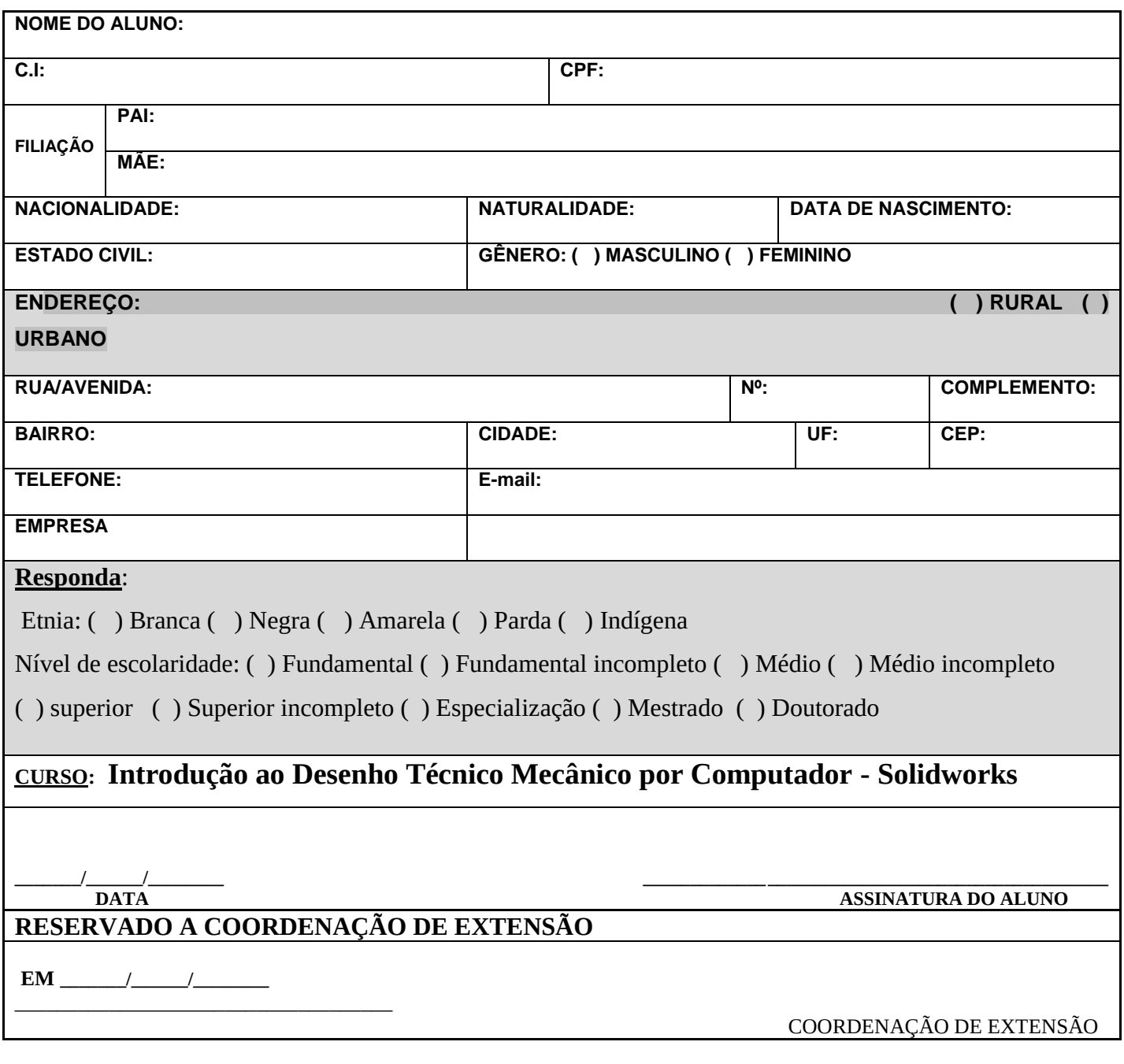

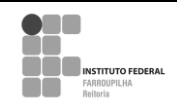

**INSTITUTO FEDERAL DE EDUCAÇÃO, CIÊNCIA E TECNOLOGIA FARROUPILHA** Rua Cel. Bráulio de Oliveira 1400 – Bairro Central – CEP 98787-740 – Santa Rosa/RS Fone/Fax: (55) 2013 0200 / E-mail: extensao.sr@iffarroupilha.edu.br